# **SR-BayeS: um framework para criação de Sistemas de Apoio à Decisão Clínica baseados em redes Bayesianas**

### **Cecilia Dias Flores<sup>1</sup> , Fabricio Edler Macagnan<sup>2</sup> , Sheila Tamanini de Almeida<sup>3</sup> , Renata Galante<sup>4</sup> , Ana Paula Martins Bykowski<sup>2</sup> , Elkin Eduardo Archila Alonso<sup>1</sup> , André Santaló Oliveira<sup>5</sup>**

<sup>1</sup>PPG Tecnologia de Informação e Gestão em Saúde – Universidade Federal de Ciências da Saúde de Porto Alegre (UFCSPA) – Porto Alegre – RS – Brasil

<sup>2</sup>PPG Ciências da Reabilitação – Universidade Federal de Ciências da Saúde de Porto Alegre (UFCSPA) – Porto Alegre – RS – Brasil

<sup>3</sup>Departamento de Fonoaudiologia – Universidade Federal de Ciências da Saúde de Porto Alegre (UFCSPA) – Porto Alegre – RS – Brasil

<sup>4</sup>PPG Computação – Universidade Federal do Rio Grande do Sul (UFRGS) – Porto Alegre – RS – Brasil

<sup>5</sup>Pesquisador colaborador do Grupo de Pesquisa Educação a Distância no Ensino das áreas da Saúde – Universidade Federal de Ciências da Saúde de Porto Alegre (UFCSPA) – Porto Alegre – RS – Brasil

{dflores, fabriciom, sheilat}@ufcspa.edu.br, galante@inf.ufrgs.br, ana.bykowski@gmail.com, flgoeduardoarchila@gmail.com, andre.santalo@gmail.com

*Abstract. This article describes SR-BayeS, a framework that creates a Bayesian network-based decision support system in the form of a mobile application for Android® devices. It provides a description and motivation for the problem addressed by the tool, as well as the architecture of the solution and a description of its key functionalities.*

*Resumo. Este artigo descreve o SR-BayeS, um framework que cria um SADC baseado em redes bayesianas sob a forma de um aplicativo móvel para dispositivos com sistema operacional Android®. Apresenta descrição e motivação do problema tratado pela ferramenta e a arquitetura da solução e descrição das principais funcionalidades.*

## **1. Introdução**

Sistemas de apoio à decisão são ferramentas que auxiliam os profissionais de saúde na tomada de decisões clínicas baseadas em evidências [Wasylewicz, Scheepers-Hoeks, 2019]. As redes bayesianas (RB) são modelos probabilísticos que permitem representar e manipular conhecimento incerto ou parcial em um sistema. Elas são utilizadas para modelar relações de causa e efeito entre variáveis clínicas relevantes, permitindo a avaliação de diferentes cenários clínicos e a geração de diagnósticos e prognósticos

mais precisos. Por exemplo, uma rede bayesiana pode ser usada para auxiliar no diagnóstico de doenças crônicas como diabetes ou câncer, considerando múltiplas variáveis como idade, histórico familiar, resultados de exames laboratoriais e sintomas clínicos [Musen, Middleton, Greenes, 2021].

Sistemas de apoio à decisão clínica baseados em redes Bayesianas são ferramentas que podem auxiliar profissionais de saúde na tomada de decisões clínicas, levando em conta múltiplas variáveis e suas interações complexas. Redes Bayesianas são modelos probabilísticos que podem representar relações complexas entre variáveis e fornecer uma representação gráfica dessas relações. Em um ambiente clínico, um sistema de apoio à decisão baseado em redes Bayesianas pode ser usado para analisar dados do paciente, incluindo sintomas clínicos, resultados de testes e histórico médico, para fornecer uma avaliação baseada em probabilidades de um diagnóstico ou plano de tratamento. O sistema também pode auxiliar na identificação de potenciais riscos e complicações associados a um determinado plano de tratamento. [Musen, Middleton, Greenes, 2021].

Newman-Toker e Provonost (2009) definem erros de diagnóstico como a nova fronteira na busca por segurança de pacientes. A minimização desses erros é definida por Graber, Franklin e Gordon (2005) como uma importante fonte de prevenção de danos em sistemas de saúde. Uma das propostas de Newman-Toker e Provonost para a diminuição dos erros clínicos é o desenvolvimento de soluções sistemáticas para problemas cognitivos, nas quais os autores incluem como alternativa sistemas de apoio à decisão orientados a sintomas para serem utilizados por profissionais.

Dentro desse contexto, o objetivo deste trabalho é simplificar e sistematizar esse processo através da criação de um framework composto por uma ferramenta de fácil uso pelo especialista criador da base de conhecimento em que ele possa montar o sistema de apoio a decisão e da disponibilização de um aplicativo mobile que receba as informações necessárias e consiga ser aplicável, gerando recomendações em um ambiente real. O desenvolvimento deste trabalho foi guiado através das necessidades presentes na modelagem da rede bayesiana proposta por [Bykowski, 2019]. O foco do trabalho foi desenvolver uma tecnologia que suprisse as necessidades de uso apresentadas por esse sistema, mas que, ao mesmo tempo, fosse flexível para abrigar e aplicar genericamente a outros sistemas de apoio a decisão semelhantes.

O SR-BayeS (acrônimo de Sistema de recomendação bayesiano em saúde), nome dado ao framework, é uma ferramenta desenvolvida por Oliveira (2019) e vem sendo utilizada por outros pesquisadores e colaboradores do Grupo de Pesquisa do CNPq – Educação a Distância no Ensino das Áreas da Saúde. Os APPs gerados a partir deste framework são compatíveis para dispositivos móveis com sistema operacional Android, funciona offline, o que impede limitações de uso por falta de internet.

## **2. O SR-BayeS**

Esta seção tem a finalidade de apresentar e mostrar como se relacionam entre si os diferentes agentes envolvidos na construção e no uso de um SADC através do SR-BayeS. A metodologia da construção e uso de um sistema está representada na Figura 1. As 3 etapas podem ser divididas em duas partes: modelagem da base de conhecimento pelo especialista, representada pelas etapas 1 e 2, e a utilização do sistema pelo profissional, representado pela etapa 3.

A base de conhecimento necessária para o funcionamento do SADC no SR-BayeS é composta de duas partes: a RB e os metadados do sistema. De maneira geral, a RB é o mecanismo de inferência, constituindo a parte lógica do sistema, e os metadados são informações que definem a montagem da estrutura de apresentação, constituindo a parte da interface de interação do usuário com o sistema.

A etapa 1 da Figura 1 se refere a criação da RB pelo especialista. A construção de uma rede bayesiana geralmente envolve as seguintes etapas: Identificação das variáveis relevantes, determina quais variáveis estão envolvidas no problema e quais podem afetar a probabilidade de outras variáveis; Especificação das dependências, que determina as dependências probabilísticas entre as variáveis identificadas, sendo que estas dependências podem ser feitas por meio de pesquisas bibliográficas, entrevistas com especialistas e análise de dados; Estruturação da rede, onde se constrói um grafo acíclico orientado que representa as dependências probabilísticas identificadas, sendo que nesse grafo é composto por um conjunto de nós, cada um representando uma variável, e um conjunto de arestas, cada uma representando uma dependência probabilística; Atribuição de probabilidade, onde se atribui uma distribuição de probabilidade para cada variável, com base em informações disponíveis, tais como dados históricos, estudos de caso ou experiência clínica; Verificação da consistência da rede, ou seja, se as probabilidades atribuídas a cada variável são consistentes com as dependências probabilísticas especificadas na rede; Análise de sensibilidade, que testa a robustez da rede, fazendo análises de sensibilidade para determinar como as incertezas nas distribuições de probabilidade afetam as conclusões derivadas da rede; e Validação da rede por meio da comparação de suas previsões com dados reais ou outras fontes de informação independentes.

Essas etapas podem ser repetidas para aprimorar e refinar a rede bayesiana ao longo do tempo. O processo de construção de uma rede bayesiana é iterativo e requer a colaboração de especialistas em diferentes áreas do conhecimento (DRUZDZEL; VAN DER GAAG, 2000). Existem softwares especializados na construção e edição de RBs, como por exemplo o Hugin [Hugin, 2023], utilizado no desenvolvimento desse framework.

A etapa 2 se refere à criação dos metadados pelo especialista. Munido da RB em formato de arquivo .net, o especialista pode carregá-la em uma aplicação desktop para Windows desenvolvida denominada Construtor de metadados do SR-BayeS. Essa aplicação permite a classificação das variáveis da RB entre inserção de evidência e recomendação, informação fundamental para o funcionamento do sistema, e a associação de variáveis de evidência a informações pré-definidas do cadastro do paciente, como idade ou sexo. A partir da classificação e de associação, a aplicação exporta um arquivo em formato .xml com os metadados necessários para a imediata aplicação do sistema. É possível ainda uma gama de customizações adicionais através do ajuste do arquivo XML, incluindo a criação de diferentes tipos de perguntas e do detalhamento das recomendações exibidas com textos e/ou imagens.

Com a RB e os metadados definidos, o aplicativo mobile denominado SR-BayeS instalado em um smartphone Android gera o SADC, podendo ser opcionalmente complementado por um arquivo .zip contendo imagens e arquivos em PDF. Através da interface do SR-BayeS será possível carregar esses arquivos para o sistema. Esse procedimento é necessário apenas na primeira utilização.

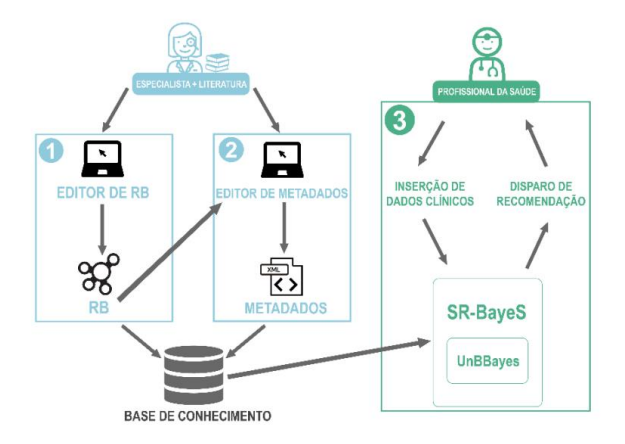

**Figura 1: Etapas de construção e uso de um SADC utilizando o SR-BayeS.**

Com os metadados carregados, é possível aplicar o SADC. As recomendações serão exibidas após ou opcionalmente durante a inserção de evidências, e o profissional poderá acessar os detalhamentos delas a qualquer momento. O cálculo dessas recomendações acontece utilizando as bibliotecas de código do UnBBayes [Matsumoto, 2012]. As evidências inseridas para um paciente ficam salvas no banco de dados interno do aplicativo.

A figura 2 mostra um exemplo de perguntas paginadas no aplicativo. O profissional pode ordenar as páginas e as perguntas dentro de uma página da maneira desejada.

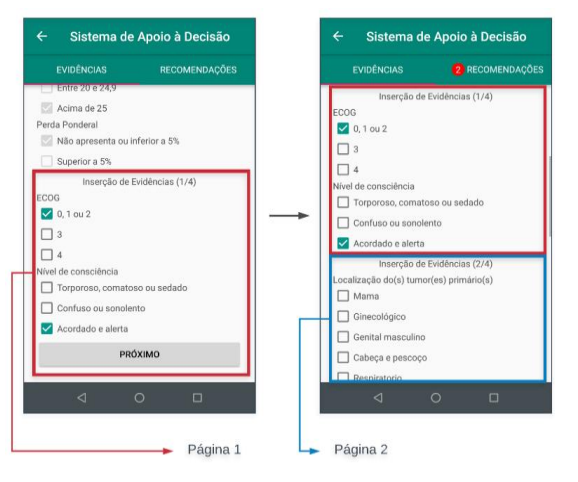

**Figura 2: Perguntas paginadas**

Toda recomendação do sistema deve ser associada a uma variável da RB. O especialista deve criar um nome de exibição para a recomendação e pode adicionar dois elementos de detalhamento opcionais: uma descrição e uma imagem. A descrição consiste em um texto de tamanho livre, sem formatação, e a imagem consiste em uma imagem comprimida em formato .jpg ou .png. A Figura 3(a) exibe a estruturação de uma recomendação com ambos os elementos no arquivo XML e sua aparência no aplicativo. As Figuras 3(b) e 3(c) mostram como a classificação de importância das recomendações, que são geradas a partir da propagação de evidências na rede bayesiana, é exibida nos dois APPs criados a partir do framework SR-BayeS.

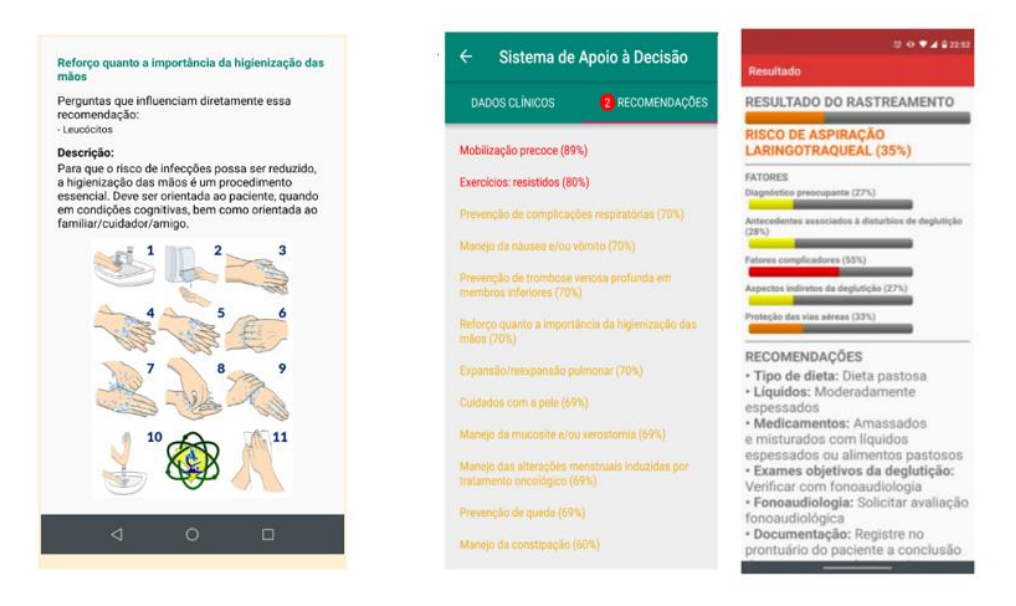

**Figura 3(a): Recomendação com os elementos no arquivo .xml e sua aparência no aplicativo. Figuras 3(b) e 3(c): Tela dos APPs de exibição da classificação das recomendações**

# **3. Descrição da demonstração planejada para o SBCAS**

Os autores farão a demonstração em notebook e celular próprios. Serão disponibilizados aos participantes do SBCAS a oportunidade de conhecer os dois APP desenvolvidos a partir do framework SR-Bayes.

O SR-Bayes Reabilitação Oncológica tem por objetivo fornecer recomendação de condutas fisioterapêuticas apropriadas à reabilitação de pacientes oncológicos hospitalizados [Bykowski, 2019]. As recomendações disparadas podem ser condutas fisioterapêuticas, prevenção de complicações, manejo de sintomas, cuidados específicos etc., indicando sua probabilidade final. A recomendação poderá ser classificada em uma de três possíveis categorias, de acordo com a importância/relevância para cada caso clínico inserido no sistema. As categorias são: 1) alta probabilidade (recomendação entre 80-100%); 2) média probabilidade (recomendação entre 60-79%); 3) baixa probabilidade (recomendação entre 50-59%). Para facilitar a identificação, cada categoria de probabilidade de recomendação é apresentada por diferentes cores (vermelho, amarelo e verde, respectivamente). A escolha das cores das três categorias é baseada no protocolo de Manchester, que caracteriza o nível de prioridade no cuidado ao paciente (56). A Figura 3(b) exemplifica a tela de classificação das recomendações.

O SR.REAL tem por objetivo rastrear o risco de Aspiração Laringotraqueal (AL) em adultos hospitalizados, assim como no auxílio para determinar recomendações de condutas mais indicadas por parte da Equipe Hospitalar Interdisciplinar (EHI) em formação ou com grau de especialização baixo (médico, profissional de enfermagem e nutrição) relacionadas a deglutição do paciente [Alonso, 2022]. Já no APP SR-REAL, a definição por cores utilizada no SADC foi estratificada na forma de quatro cores, os quais foram relacionados com a gravidade do risco: vermelha (alto risco), laranja (risco), amarelo (baixo risco) e verde (mínimo risco), isto, segundo os critérios definidos no protocolo Manchester e adaptados pelos especialistas desenvolvedores do APP. A Figura 3(c) exemplifica a tela de classificação do risco de AL.

### **4. URL de vídeos explicando a instalação e as funcionalidades da ferramenta**

Instalação do aplicativo: https://youtu.be/LodUzS\_Zx50. Funcionalidade do SR\_BayeS Reabilitação Oncológica: https://youtu.be/IzocwfKVJcQ. Funcionalidade do SR.REAL: https://youtu.be/wxjf0igKVPk.

## **5. Considerações Finais**

Ambos os aplicativos, o SR\_BayeS para reabilitação oncológica e o SR.REAL, foram considerados viáveis e promissores para a qualificação do cuidado ao paciente. Os resultados gerados, a partir da avaliação dos SADC, tanto automatizada quanto pelos especialistas, indicam uma compatibilidade entre o raciocínio humano e o algoritmo, o que reforça a possibilidade da sua implementação. Seu uso auxilia o profissional diante da complexidade que envolve o paciente, possibilitando a individualização e a adaptação da conduta profissional em ambiente hospitalar. Atualmente, os aplicativos estão sendo utilizados como ferramenta de auxílio acadêmico para treinamento do raciocínio clínico e de recomendação para profissionais em formação.

## **Referências**

- Alonso, E. E. A. A. (2022) Proposta de um sistema interdisciplinar de apoio a decisão clínica sobre o rastreamento de risco de aspiração laringotraqueal em adultos hospitalizados. 2022. Dissertação (Mestrado em Tecnologias da Informação e Gestão em Saúde) - Fundação Universidade Federal de Ciências da Saúde de Porto Alegre. Orientador: Cecilia Dias Flores, Coorientador: Sheila Tamanini de Almeida.
- Bykowski, A. P. M. (2019) Construção de Redes Bayesianas para apoio a decisão fisioterapêutica na reabilitação oncológica. 2019. Dissertação (Mestrado em Ciências da Reabilitação) - Fundação Universidade Federal de Ciências da Saúde de Porto Alegre. Orientador: Fabrício Edler Macagnan Coorientador: Cecilia Dias Flores.
- Graber, M.L.; Franklin, N.; Gordon, R. (2005) Diagnostic Error in Internal Medicine. Arch Intern Med. 2005;165(13):1493–1499. doi:10.1001/archinte.165.13.1493
- HUGIN, 2023. Hugin Expert S/A. http://www.hugin.com
- Matsumoto, S., Carvalho, R. n., Ladeira, M., Costa, P., Santos, L., Silva, D., et al. (2012) UnBBayes: a Java framework for probabilistic models in AI. In K. Cai (Ed.), Java in Academia and Research (2nd edition ed.).
- Musen, M. A., Middleton, B., and Greenes, R. A. (2021) Clinical decision-support systems. In Biomedical informatics: computer applications in health care and biomedicine (pp. 795-840). Cham: Springer International Publishing.
- Newman-Toker, D.E. and Pronovost, P.J. (2009) Diagnostic Errors—The Next Frontier for Patient Safety. JAMA. 2009;301(10):1060–1062. doi:10.1001/jama.2009.249
- Oliveira, A. S. et al. (2019) SR-BayeS: um sistema de apoio a decisão clínico mobile aplicado em reabilitação oncológica. Anais do Congresso UFCSPA: conectando saúde e sociedade. Porto Alegre: UFCSPA, 2019. v. 1. p. 1-2.
- Wasylewicz, A. T. M. and Scheepers-Hoeks, A. M. J. W. (2019) Clinical decision support systems. Fundamentals of clinical data science, 153-169.